# Thesis Guide 3 – Figures and Tables

Developed by Franco Zamora

# Figures and Tables Formatting and Style

- Both Tables and Figures are formatted based on how they appear in your selected Journal Model.
- They usually have a title and description placed either above or below them.
- They MUST be numbered.
- If you have more than 2 tables, you need an additional "List of Tables" page after your Table of Contents.
- If you have more than 2 figures, you need an additional "List of Figures" page after the Table of Contents.
- If you have both a List of Figures and a List of Tables, the List of Figures must be placed before the List of Tables.
- If used, the lists must have correct titles, numbering, and page numbers for each table and figure that you use in the thesis or dissertation.

# Incorrect Spacing

Tables and Figures should be separated from the body of the text by 3 lines of space. However, there should never be too much space left at the bottom of a page. This is a common error when Tables and Figures are inserted into the thesis or dissertation.

text. This is sample text. This is sample text. This is sample text.

Figure 1 - TAMIU 50th Anniversary Logo

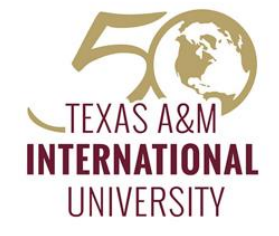

Both of these examples are incorrect because there is too much space left over after these figures have been inserted.

# UNIVERSITY

Description: This is the bottom of Figure 1

This is sample text. This is sample text. This is sample text. This is sample text. This is sample text. This is sample text. This is sample text. This is sample text. This is sample text. This is sample text. This is sample text. This is sample text. This is sample text. This is sample text

# Correct Spacing

If there is extra spacing around a Table or Figure, that space should be filled up with text from the body of the thesis or dissertation. Usually, a small table or figure can be moved around the text or paragraphs. If a table or figure takes up an entire page, it should be mentioned by the text within one page of its appearance in the thesis or dissertation.

This is sample text. This is sample text. This is sample text. This is sample text. This is sample text. This is sample text. This is sample text. This is sample text. This is sample text. This is sample text. This is sample text. This is sample text. This is sample text. This is sample text This is sample text. This is sample text. This is sample

Figure 1 - TAMIU 50<sup>th</sup> Anniversary Logo

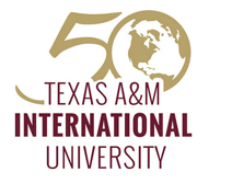

This is sample text. This is sample text. This is sample text. This is sample text. This is sample text. This is sample text. This is sample text. This is sample text. This is sample text. This is sample text. This is sample text. This is sample text. This is sample text. This is sample text This is sample text. This is sample text. This is sample text. This is sample text. This is sample text. This is sample text. This is sample text. This is sample text. This is sample text. This is

These Figures have been placed correctly because they have text placed around them up to the appropriate place of the margins.

### **INTERNATIONAL** UNIVERSITY

Description: This is the bottom of Figure 1

This is sample text. This is sample text. This is sample text. This is sample text. This is sample text. This is sample text. This is sample text. This is sample text. This is sample text. This is sample text. This is sample text. This is sample text. This is sample text. This is sample text.

This is sample text. This is sample text. This is sample text

## Incorrect Table

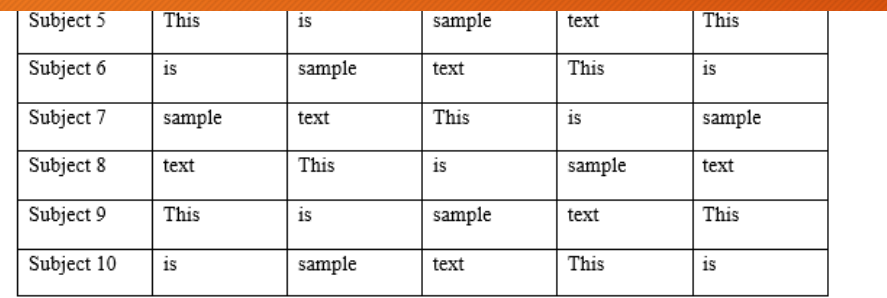

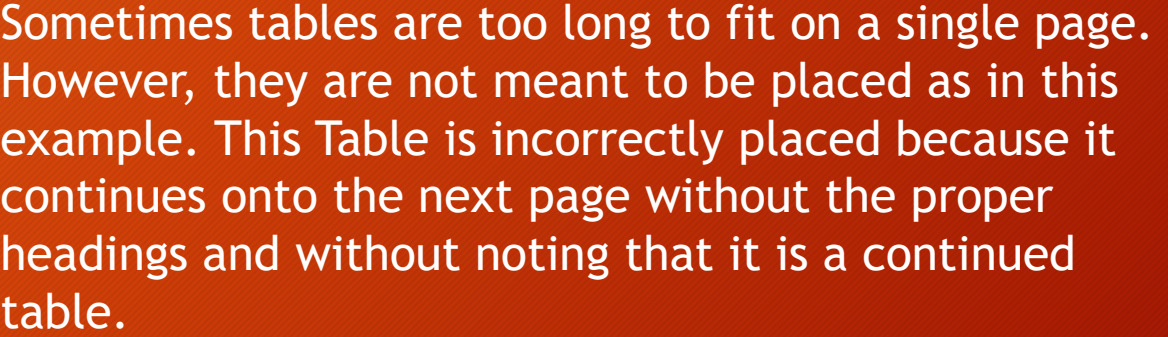

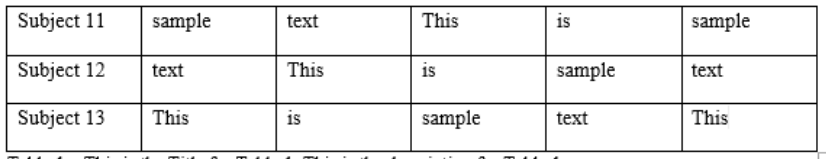

 $\varsigma$ 

Table 1 - This is the Title for Table 1. This is the description for Table 1.

This is sample text. This is sample text. This is sample text.

# Correct Table

This is sample text. This is sample text. This is sample text This is sample text. This is sample text.

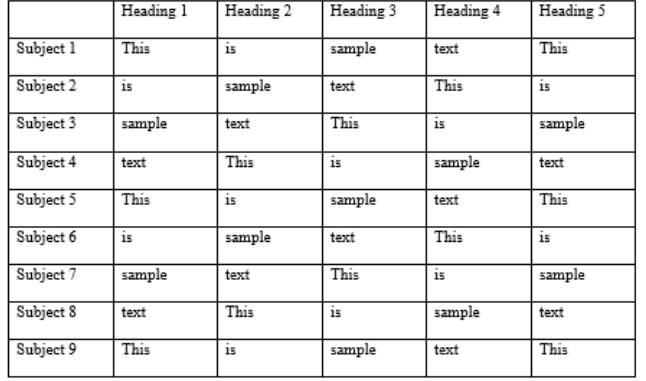

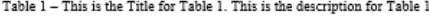

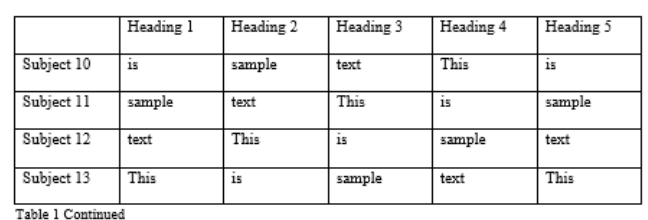

This is sample text. This is sample text. This is sample text.

This is sample text. This is sample text. This is sample text. This is sample text. This is sample text. This is sample text. This is sample text.

#### This is sample text. This

This is sample text. This is sample text. This is sample text.

This Table, which continues from one page to the other IS correctly placed. Note that it has a break between the pages, and when it continues on the next page, all of the Headings are listed again on the second page.

Also note that on the second page, the Table's number (1,in this case) but not its title or description are listed on the table, along with the word "Continued."

This should also be done if the title of the table is placed above it, rather than below.

# See Manual pages 10 and 11 for more info.